# **CS193P - Lecture 10**

#### **iPhone Application Development**

**Performance**

#### **Announcements**

#### **Announcements**

• Paparazzi 2 is due next Wednesday at 11:59pm

### **Announcements**

- Paparazzi 2 is due next Wednesday at 11:59pm
- Friday section tomorrow at 4 PM, Building 260 Room 113
	- Yelp

### **A little more Core Data**

Monday, February 8, 2010 3

### **A little more Core Data**

- NSFetchedResultsController
	- Interacts with the Core Data database on your behalf
	- [fetchedResultsController objectAtIndexPath:] gets at row data
	- [fetchedResultsController sections] gets at section data

### **A little more Core Data**

- NSFetchedResultsController
	- Interacts with the Core Data database on your behalf
	- [fetchedResultsController objectAtIndexPath:] gets at row data
	- [fetchedResultsController sections] gets at section data
- NSFetchedResultsSectionInfo
	- Protocol defining methods that you can call from your UITableViewDataSource methods
		- numberOfSectionsInTableView:
		- tableView:numberOfRowsInSection:
		- tableView:cellForRowAtIndexPath:

## **Today's Topics**

- Memory Usage
	- Leaks
	- Autorelease
	- System warnings
- Concurrency
	- Threads
	- Operations and queues
- Additional Tips & Tricks

- iPhone applications must work with...
	- Limited memory
	- Slow or unavailable network resources
	- **Less powerful hardware**

- iPhone applications must work with...
	- Limited memory
	- **Slow or unavailable network resources**
	- Less powerful hardware
- Write your code with these constraints in mind

- iPhone applications must work with...
	- Limited memory
	- Slow or unavailable network resources
	- Less powerful hardware
- Write your code with these constraints in mind
- **Use performance tools** to figure out where to invest

# **Memory Usage**

#### **Memory on the iPhone**

### **Memory on the iPhone**

- Starting points for performance
	- Load lazily
	- Don't leak
	- Watch your autorelease footprint
	- Reuse memory

### **Memory on the iPhone**

- Starting points for performance
	- Load lazily
	- Don't leak
	- Watch your autorelease footprint
	- Reuse memory
- System memory warnings are a last resort
	- Respond to warnings or be terminated

## **Loading Lazily**

- Pervasive in Cocoa frameworks
- Do only as much work as is required
	- Application launch time!
- Think about where your code **really** belongs
- Use multiple NIBs for your user interface

#### **Loading a Resource Too Early**

### **Loading a Resource Too Early**

• What if it's not needed until much later? Or not at all?

```
- (id)init
{
  self = [super init];
  if (self) {
    // Too early...
    myImage = [self readSomeHugeImageFromDisk];
  }
  return self;
}
```
• Wait until someone actually requests it, then create it

```
- (UIImage *)myImage
{
  if (myImage = nil) {
    myImage = [self readSomeHugeImageFromDisk];
  }<br>}
}
```
• Wait until someone actually requests it, then create it

```
- (UIImage *)myImage
{
  if (myImage = nil) {
    myImage = [self readSomeHugeImageFromDisk];
  <u>}</u>
}
```
• This pattern benefits **both** memory and launch time

• Wait until someone actually requests it, then create it

```
- (UIImage *)myImage
{
  if (myImage == nil) {
    myImage = [self readSomeHugeImageFromDisk];
  <u>}</u>
}
```
- This pattern benefits **both** memory and launch time
- Not always the right move, consider your specific situation

• Wait until someone actually requests it, then create it

```
- (UIImage *)myImage
{
  if (myImage == nil) {
     myImage = [self readSomeHugeImageFromDisk];
  <u>}</u>
}<br>}
```
- This pattern benefits **both** memory and launch time
- Not always the right move, consider your specific situation
- Notice that above implementation is **not thread-safe!**

### **Plugging Leaks**

## **Plugging Leaks**

- Memory leaks are very bad
	- **Especially in code that runs often**

## **Plugging Leaks**

- Memory leaks are very bad
	- **Especially in code that runs often**
- Luckily, leaks are **easy to find** with the right tools

• If a method's name contains **alloc**, **copy** or **new**, then it **returns a retained object**

- If a method's name contains **alloc**, **copy** or **new**, then it **returns a retained object**
- Balance calls to alloc, copy, new or retain with calls to release or autorelease

- If a method's name contains **alloc**, **copy** or **new**, then it **returns a retained object**
- Balance calls to alloc, copy, new or retain with calls to release or autorelease
	- **Early returns** can make this very difficult to do!

### **Finding Leaks**

#### • Use **Instruments** with the **Leaks** recorder

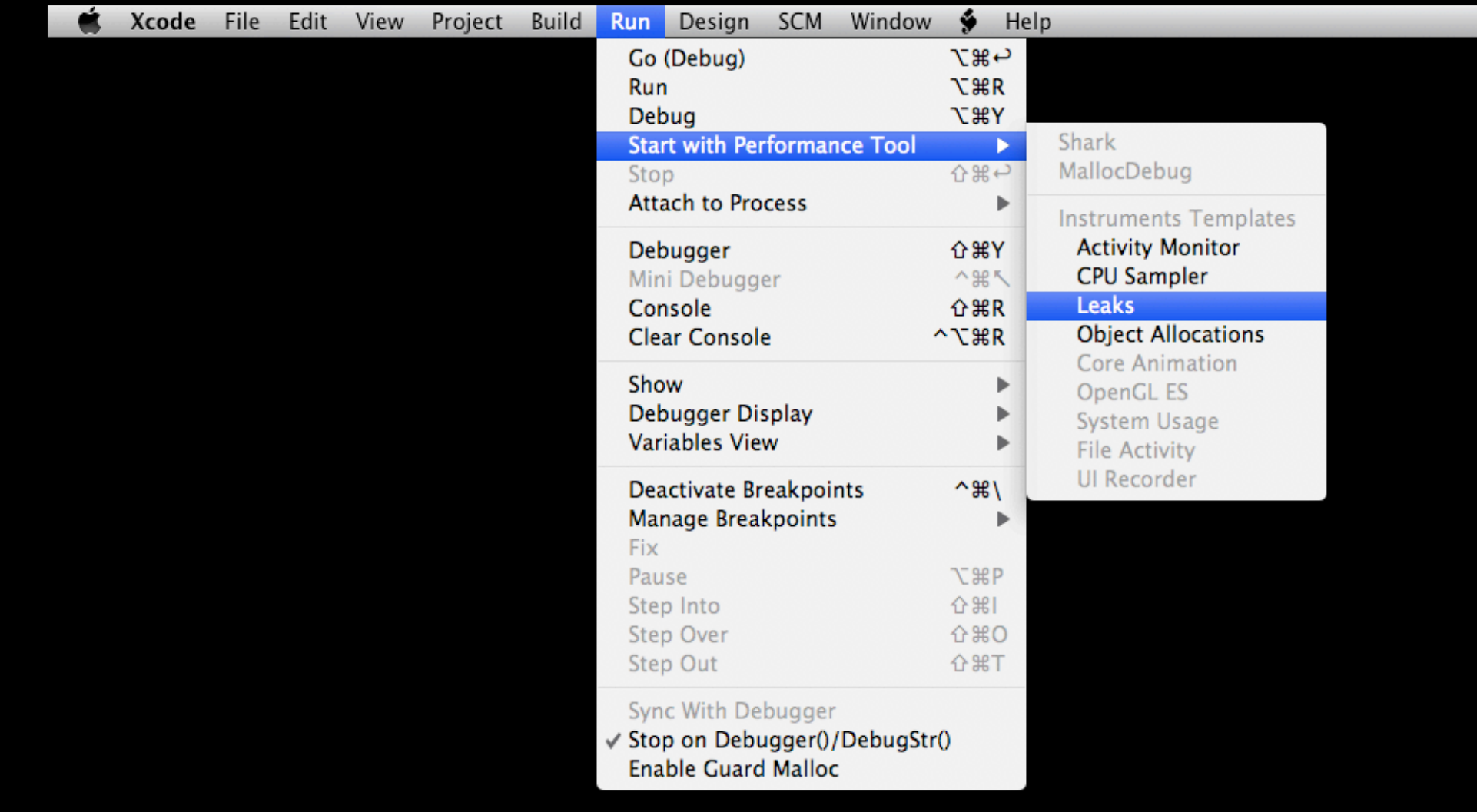

### **Identifying Leaks in Instruments**

- Each leak comes with a backtrace
- Leaks in system code do exist, but they're rare
	- If you find one, tell us at http://bugreport.apple.com
- Consider your own application code first

### **Caught in the Act**

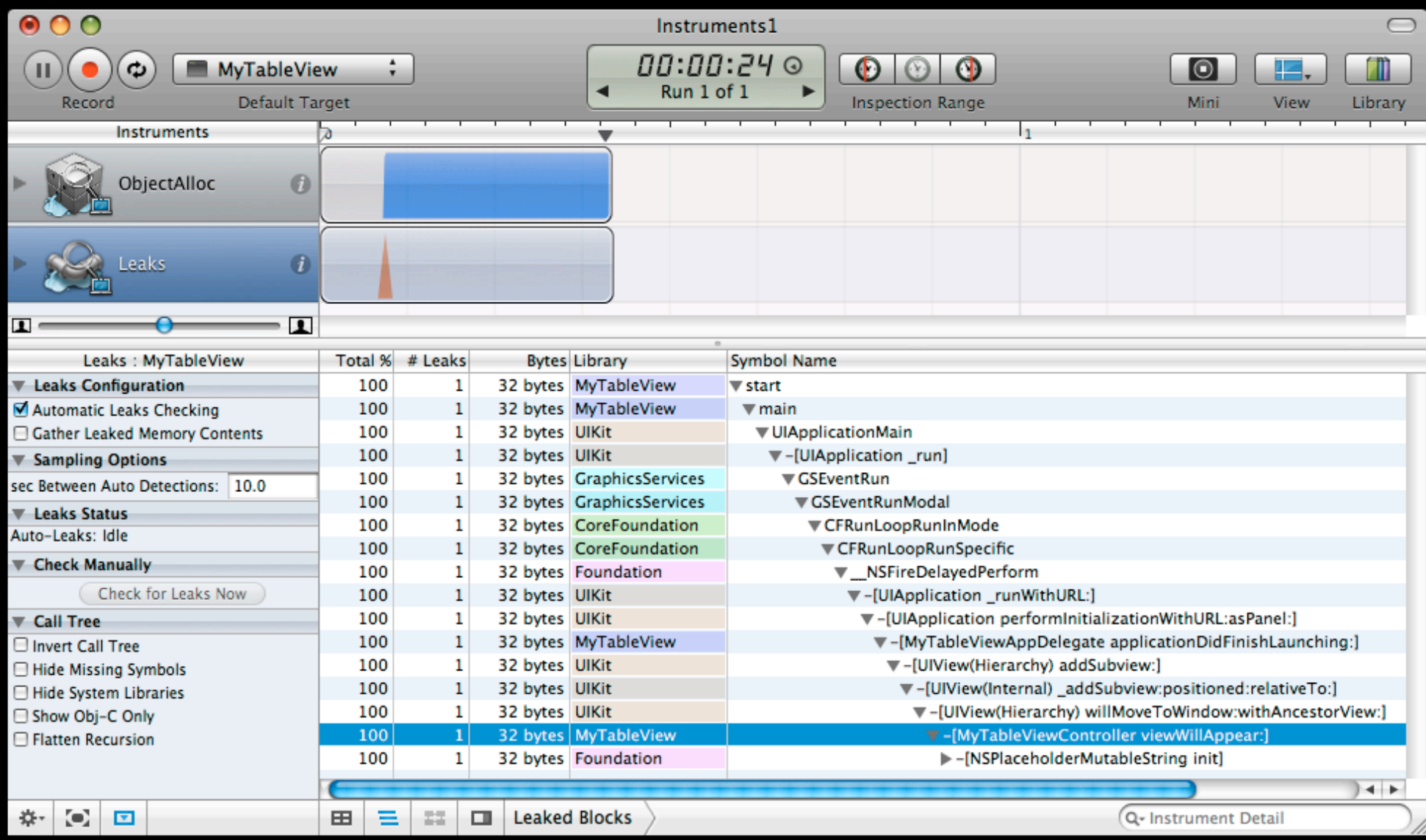

# **Demo: Finding Leaks with Instruments**

#### **Autorelease and You**

Monday, February 8, 2010 17
## **Autorelease and You**

- Autorelease **simplifies your code**
	- Worry less about the scope and lifetime of objects

## **Autorelease and You**

- Autorelease **simplifies your code**
	- Worry less about the scope and lifetime of objects
- When an autorelease pool is drained, it calls -release on each object

## **Autorelease and You**

- Autorelease **simplifies your code**
	- Worry less about the scope and lifetime of objects
- When an autorelease pool is drained, it calls -release on each object
- An autorelease pool is created automatically for each iteration of your application's run loop

## **So What's the Catch?**

- What if many objects are autoreleased before the pool pops?
- Consider the **maximum memory footprint** of your application

#### **A Crowded Pool...**

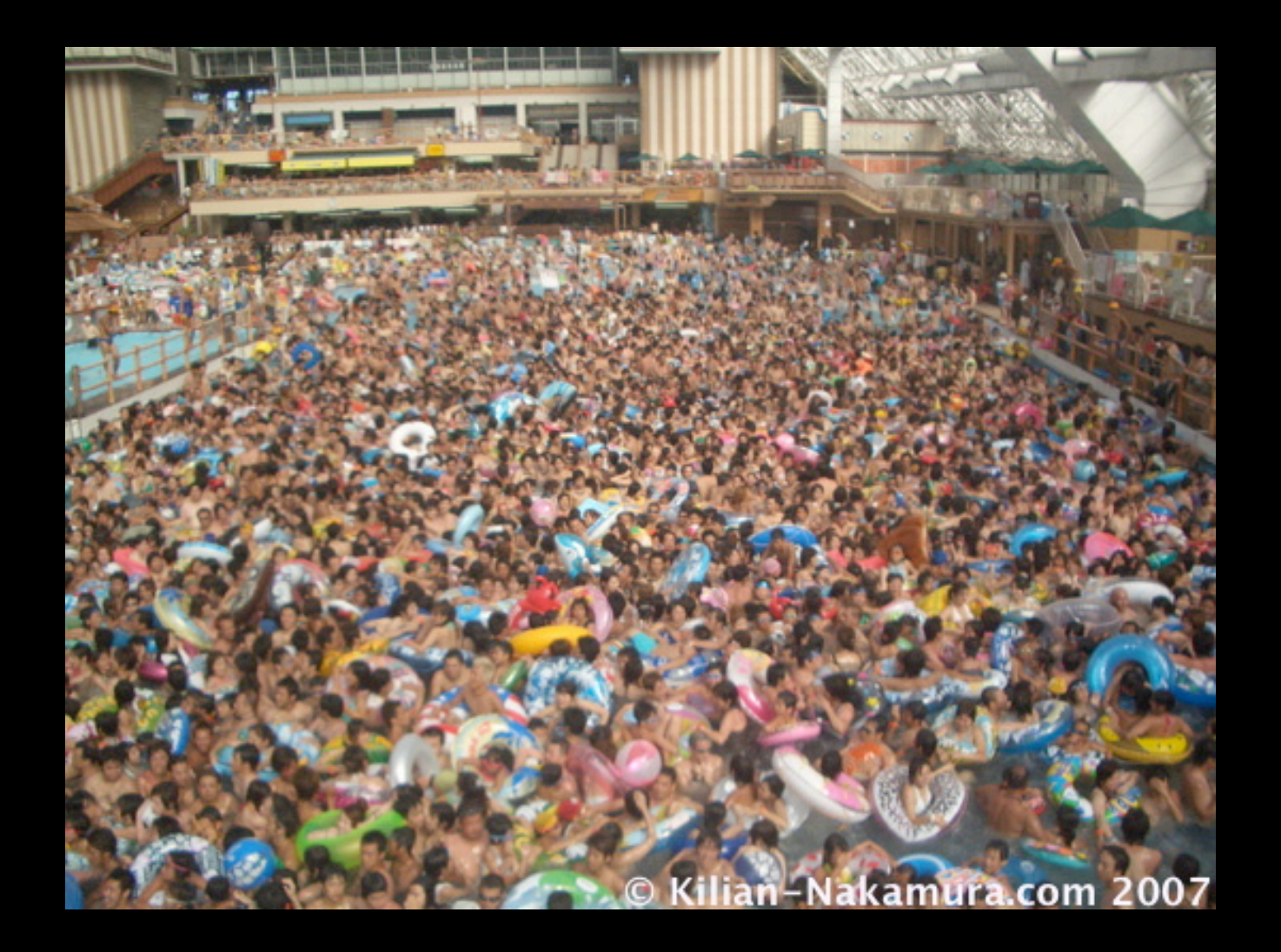

• When many objects will be autoreleased, **create and release your own pool**

- When many objects will be autoreleased, **create and release your own pool**
	- Usually not necessary, don't do this without thinking!

- When many objects will be autoreleased, **create and release your own pool**
	- Usually not necessary, don't do this without thinking!
	- **Tools can help identify cases where it's needed**

- When many objects will be autoreleased, **create and release your own pool**
	- Usually not necessary, don't do this without thinking!
	- Tools can help identify cases where it's needed
	- **Loops** are the classic case

## **Autorelease in a Loop**

• Remember that many methods return autoreleased objects

## **Autorelease in a Loop**

• Remember that many methods return autoreleased objects

```
for (int i = 0; i < someLargeNumber; i++) {
  NSString *string = ...;
  string = [string lowercaseString];
  string = [string stringByAppendingString:...];
  NSLog(@"%@", string);
}
```
#### **Creating an Autorelease Pool**

• One option is to create and release for each iteration

## **Creating an Autorelease Pool**

• One option is to create and release for each iteration

```
for (int i = 0; i < someLargeNumber; i++) {
  NSAutoreleasePool *pool = [[NSAutoreleasePool alloc] init];
```

```
NSString *string = ...;
string = [string lowercaseString];
string = [string stringByAppendingString:...];
NSLog(@"%@", string);
```

```
[pool release];
```
}

## **Outliving the Autorelease Pool**

• What if some object is needed outside the scope of the pool?

## **Outliving the Autorelease Pool**

• What if some object is needed outside the scope of the pool? NSString \*stringToReturn = nil;

```
for (int i = 0; i < someLargeNumber; i++) {
  NSAutoreleasePool *pool = [[NSAutoreleasePool alloc] init];
```

```
NSString *string = ...;
string = [string stringByAppendingString:...];
```

```
if ([string someCondition]) {
  stringToReturn = [string retain];
}<br>}
```

```
[pool release];
  if (stringToReturn) break;
}<br>}
```
return [stringToReturn autorelease];

## **Reducing Use of Autorelease**

- Another option is to cut down on use of autoreleased objects
	- Not always possible if you're callling into someone else's code
- When it makes sense, switch to alloc/init/release
- In previous example, perhaps use a single NSMutableString?

# **Demo: Measuring Your High-Water Mark**

## **Object Creation Overhead**

- **Most of the time**, creating and deallocating objects is **not** a insignificant hit to application performance
- In a tight loop, though, it can become a problem...

## **Object Creation Overhead**

- **Most of the time**, creating and deallocating objects is **not** a insignificant hit to application performance
- In a tight loop, though, it can become a problem...

```
for (int i = 0; i < someLargeNumber; i++) {
  MyObject *object = [[MyObject alloc] initWithValue:...];
  [object doSomething];
  [object release];
}
```
Monday, February 8, 2010 27

• Update existing objects rather than creating new ones

- Update existing objects rather than creating new ones
- Combine **intuition** and **evidence** to decide if it's necessary

```
MyObject *myObject = [[MyObject alloc] init];
```

```
for (int i = 0; i < someLargeNumber; i++) {
  myObject.value = ...;
  [myObject doSomething];
}
```

```
[myObject release];
```
- Update existing objects rather than creating new ones
- Combine **intuition** and **evidence** to decide if it's necessary

```
MyObject *myObject = [[MyObject alloc] init];
```

```
for (int i = 0; i < someLargeNumber; i++) {
  myObject.value = ...;
  [myObject doSomething];
}
```
[myObject release];

• Remember -[UITableView dequeueReusableCellWithIdentifier]

• Coexist with system applications

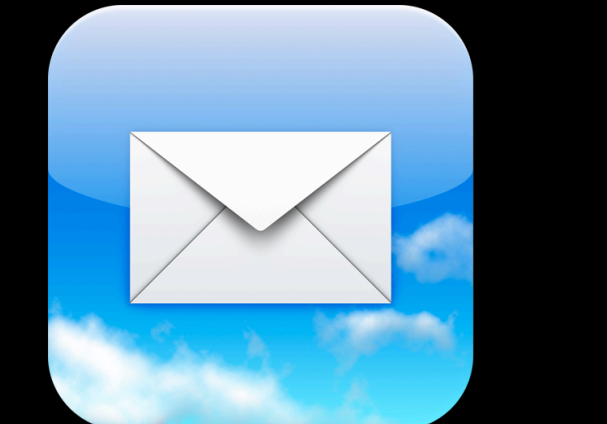

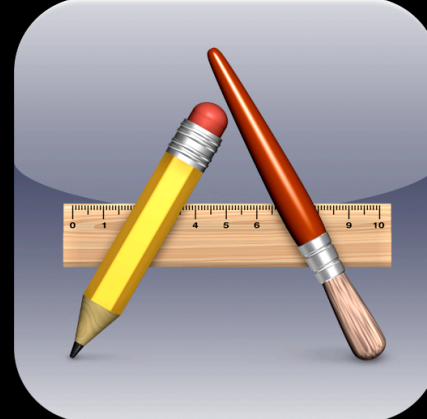

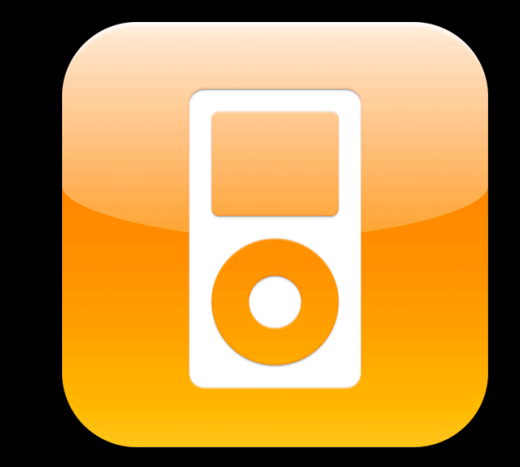

- Coexist with system applications
- Memory warnings issued when memory runs out

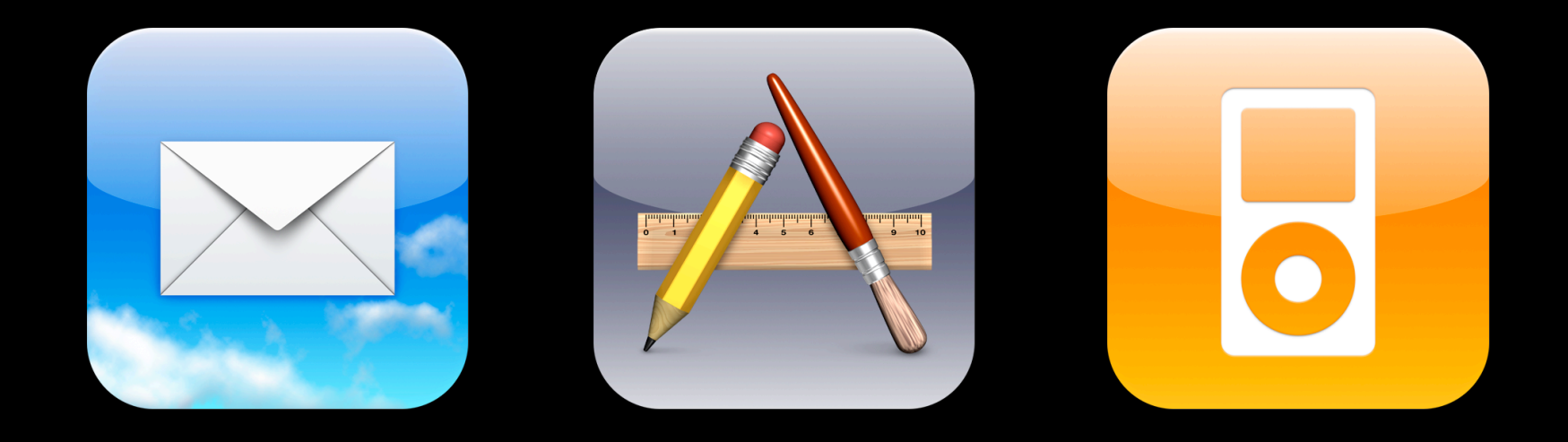

- Coexist with system applications
- Memory warnings issued when memory runs out
- Respond to memory warnings or **face dire consequences!**

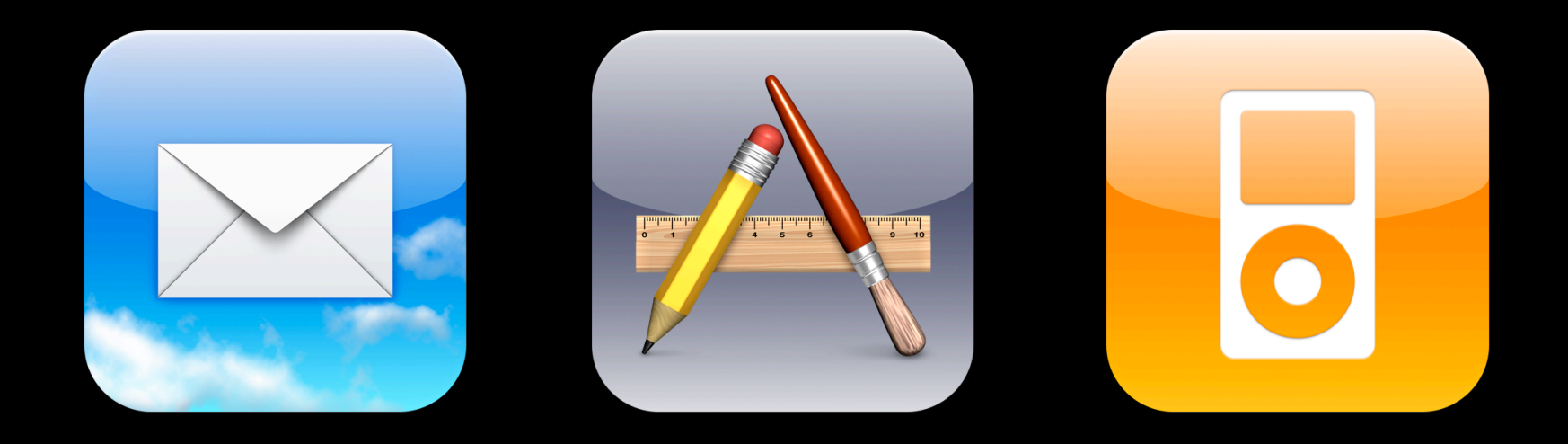

- Coexist with system applications
- Memory warnings issued when memory runs out
- Respond to memory warnings or **face dire consequences!**

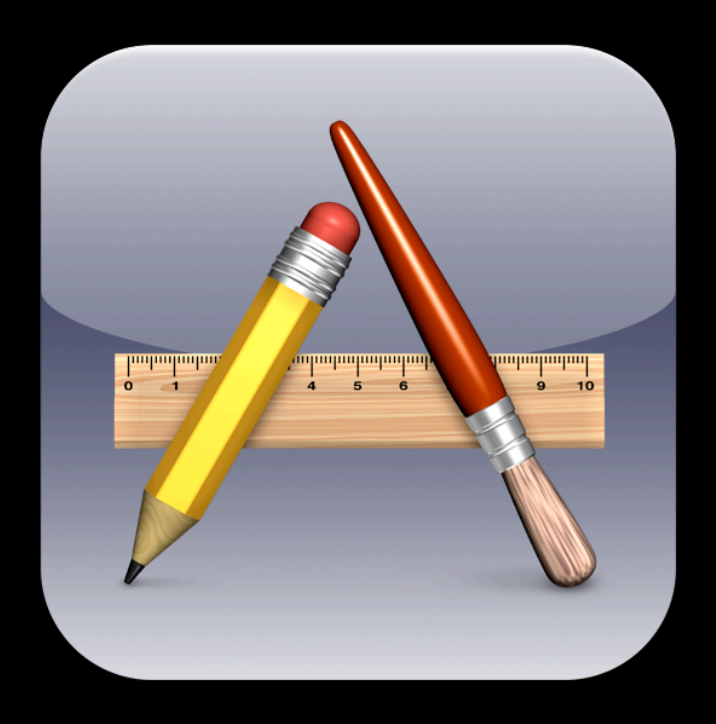

- Coexist with system applications
- Memory warnings issued when memory runs out
- Respond to memory warnings or **face dire consequences!**

## **Responding to Memory Warnings**

- Every view controller gets -didReceiveMemoryWarning
	- By default, releases the view if it's not visible
	- Release other expensive resources in your subclass

## **Responding to Memory Warnings**

- Every view controller gets -didReceiveMemoryWarning
	- By default, releases the view if it's not visible
	- Release other expensive resources in your subclass

```
- (void)didReceiveMemoryWarning
{
  // Always call super
  [super didReceiveMemoryWarning];
  // Release expensive resources
  [expensiveResource release];
```
expensiveResource = nil;

}

## **Responding to Memory Warnings**

- Every view controller gets -didReceiveMemoryWarning
	- By default, releases the view if it's not visible
	- Release other expensive resources in your subclass

```
- (void)didReceiveMemoryWarning
\{x\}// Always call super
  [super didReceiveMemoryWarning];
  // Release expensive resources
  [expensiveResource release];
  expensiveResource = nil;
}
```
• App Delegate gets -applicationDidReceiveMemoryWarning:

#### **What Other Resources Do I Release?**

- Images
- Sounds

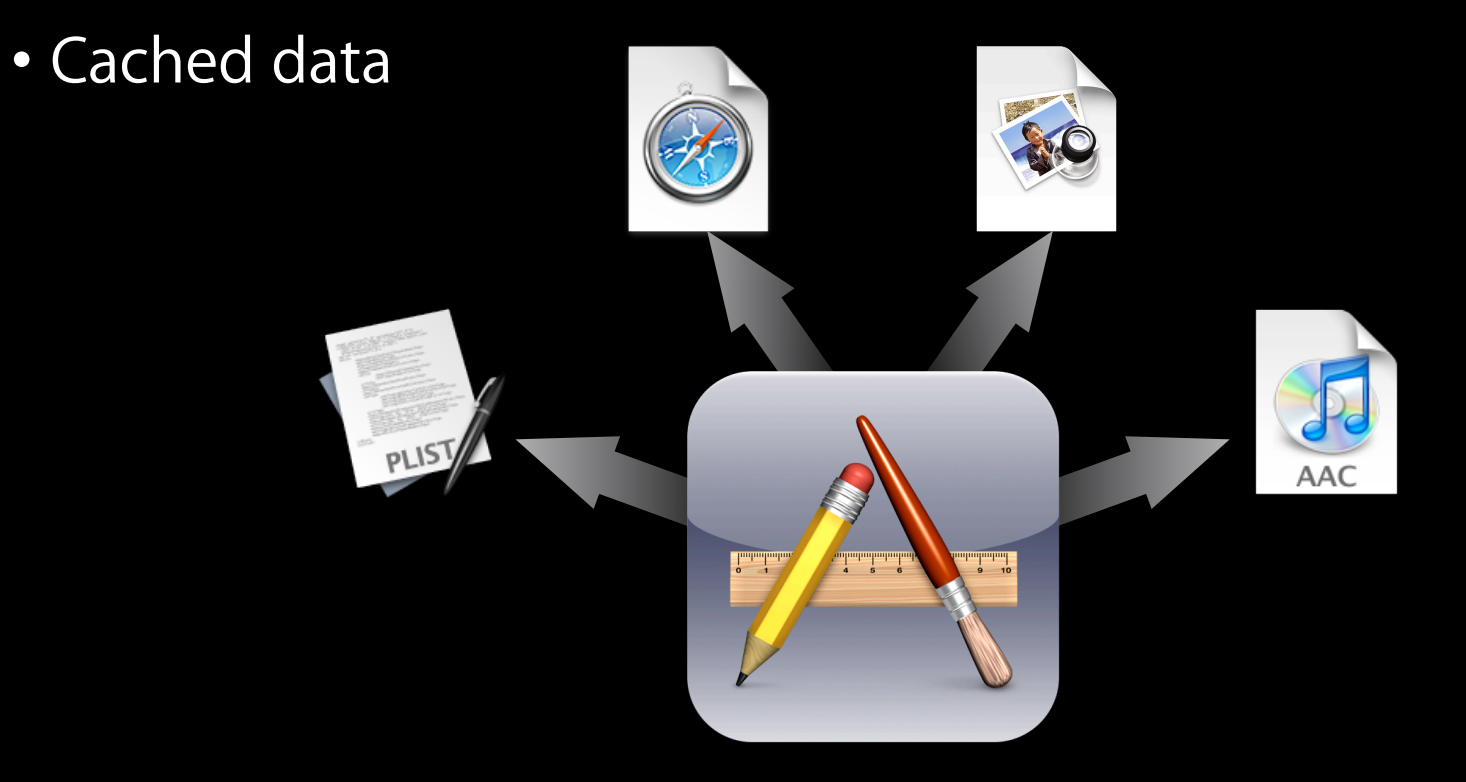

## **What Other Resources Do I Release?**

- Images
- Sounds
- Cached data

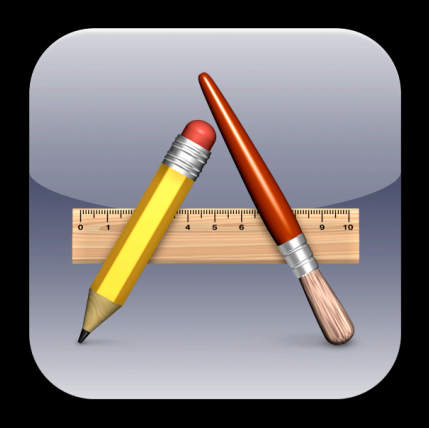

### **Use SQLite/Core Data for Large Data Sets**

- Many data formats keep everything in memory
- SQLite can work with your data in chunks
#### **More on Memory Performance**

• "Memory Usage Performance Guidelines" https://developer.apple.com/iphone/library/documentation/ Performance/Conceptual/ManagingMemory/

# **Concurrency**

# **Why Concurrency?**

- With a single thread, long-running operations may interfere with user interaction
- Multiple threads allow you to load resources or perform computations without locking up your entire application

### **Threads on the iPhone**

- Based on the POSIX threading API
	- /usr/include/pthread.h
- Higher-level wrappers in the Foundation framework

#### **NSThread Basics**

- Run loop automatically instantiated for each thread
- Each NSThread needs to create its own autorelease pool
- Convenience methods for messaging between threads

#### **Typical NSThread Use Case**

# **Typical NSThread Use Case**

- (void)someAction:(id)sender

```
// Fire up a new thread
[NSThread detachNewThreadSelector:@selector(doWork:)
                        withTarget:self object:someData];
```
{

}

# **Typical NSThread Use Case**

```
- (void)someAction:(id)sender
{
  // Fire up a new thread
  [NSThread detachNewThreadSelector:@selector(doWork:)
                           withTarget:self object:someData];
}
 - (void)doWork:(id)someData
{
  NSAutoreleasePool *pool = [[NSAutoreleasePool alloc] init];
  [someData doLotsOfWork];
```
// Message back to the main thread [self performSelectorOnMainThread:@selector(allDone:) withObject:[someData result] waitUntilDone:NO];

```
[pool release];
```
}

### **UIKit and Threads**

- Unless otherwise noted, UIKit classes are **not threadsafe**
	- Objects must be created and messaged from the main thread
- You **can** create a UIImage on a background thread
	- But you **can't** set it on a UIImageView

# **Demo: Threads and Xcode**

#### **Locks**

- Protect critical sections of code, mediate access to shared data
- NSLock and subclasses

#### **Locks**

- Protect critical sections of code, mediate access to shared data
- NSLock and subclasses

```
- (void)init
{
  myLock = [[NSLock alloc] init];
}
- (void)someMethod
{
  [myLock lock];
  // We only want one thread executing this code at once
  [myLock unlock]
}
```
• NSCondition is useful for producer/consumer model

• NSCondition is useful for producer/consumer model

```
// On the producer thread
 - (void)produceData
{
  [condition lock];
  // Produce new data
  newDataExists = YES;
  [condition signal];
  [condition unlock];
}<br>}
```
• NSCondition is useful for producer/consumer model

```
// On the producer thread
  - (void)produceData
{
  [condition lock];
  // Produce new data
```

```
newDataExists = YES;
```

```
[condition signal];
[condition unlock];
```

```
On the consumer thread
  - (void)consumeData
\{[condition lock];
  while(!newDataExists) {
     [condition wait];
  }<br>}
  // Consume the new data
  newDataExists = NO;
```

```
[condition unlock];
```
}<br>}

}<br>}

• NSCondition is useful for producer/consumer model

```
// On the producer thread
  - (void)produceData
{
  [condition lock];
  // Produce new data
  newDataExists = YES;
  [condition signal];
  [condition unlock];
}<br>}
```

```
On the consumer thread
  - (void)consumeData
{
  [condition lock];
  while(!newDataExists) {
     [condition wait];
  }<br>}
  // Consume the new data
  newDataExists = NO;
  [condition unlock];
```
• **Wait** is equivalent to: **unlock**, **sleep** until signalled, **lock**

}<br>}

# **The Danger of Locks**

- **Very difficult** to get locking right!
- All it takes is one poorly behaved client
	- Accessing shared data outside of a lock
	- Deadlocks
	- Priority inversion

Monday, February 8, 2010 43

• Subtle, **nondeterministic bugs** may be introduced

- Subtle, **nondeterministic bugs** may be introduced
- Code may become **more difficult to maintain**

- Subtle, **nondeterministic bugs** may be introduced
- Code may become **more difficult to maintain**
- In the worst case, more threads can mean **slower code**

Monday, February 8, 2010 44

- Asynchronous (nonblocking) functions
	- **Specify target/action or delegate for callback**
	- **NSURLConnection** has synchronous and asynchronous variants

- Asynchronous (nonblocking) functions
	- Specify target/action or delegate for callback
	- **NSURLConnection** has synchronous and asynchronous variants
- Timers
	- One-shot or recurring
	- Specify a callback method
	- Managed by the run loop

- Asynchronous (nonblocking) functions
	- Specify target/action or delegate for callback
	- **NSURLConnection** has synchronous and asynchronous variants
- Timers
	- One-shot or recurring
	- Specify a callback method
	- Managed by the run loop
- Higher level constructs like **operations**

# **NSOperation**

- Abstract superclass
- Manages thread creation and lifecycle
- Encapsulate a **unit of work** in an object
- Specify priorities and dependencies

#### **Creating an NSOperation Subclass**

# **Creating an NSOperation Subclass**

```
• Define a custom init method
```

```
- (id)initWithSomeObject:(id)someObject
{
  self = [super init];
  if (self) {
    self.someObject = someObject;
  }
  return self;
}
```
# **Creating an NSOperation Subclass**

```
• Define a custom init method
```

```
- (id)initWithSomeObject:(id)someObject
{
  self = [super init];
  if (self) {
    self.someObject = someObject;
  }
  return self;
}
```
• **Override -main method** to do work

```
- (void)main
\{[someObject doLotsOfTimeConsumingWork];
}
```
#### **NSOperationQueue**

- Operations are typically scheduled by **adding to a queue**
- Choose a maximum number of concurrent operations
- Queue runs operations based on priority and dependencies

## **Using an NSInvocationOperation**

- Concrete subclass of NSOperation
- For lightweight tasks where creating a subclass is overkill

# **Using an NSInvocationOperation**

- Concrete subclass of NSOperation
- For lightweight tasks where creating a subclass is overkill

```
- (void)someAction:(id)sender
{
  NSInvocationOperation *operation =
     [[NSInvocationOperation alloc] initWithTarget:self
                             selector:@selector(doWork:)
                               object:someObject];
```
[queue addObject:operation];

```
[operation release];
```

```
}
```
# **Demo: Threaded Flickr Loading**

### **More on Concurrent Programming**

• "Threading Programming Guide" https://developer.apple.com/iphone/library/documentation/ Cocoa/Conceptual/Multithreading

# **Additional Tips & Tricks**
## **Drawing Performance**

- Avoid transparency when possible
	- Opaque views are much faster to draw than transparent views
	- Especially important when scrolling
- Don't call -drawRect: yourself
- Use -setNeedsDisplayInRect: instead of -setNeedsDisplay
- Use CoreAnimation Instrument

• UITableView provides mechanism for reusing table view cells

• UITableView provides mechanism for reusing table view cells

- (UITableViewCell \*)tableView:(UITableView \*)tableView cellForRowAtIndexPath:(NSIndexPath \*)indexPath {

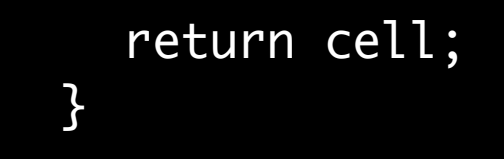

• UITableView provides mechanism for reusing table view cells

- (UITableViewCell \*)tableView:(UITableView \*)tableView cellForRowAtIndexPath:(NSIndexPath \*)indexPath { // Ask the table view if it has a cell we can reuse UITableViewCell \*cell = [tableView dequeueReusableCellWithIdentifier:MyIdentifier];

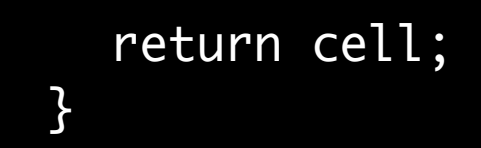

• UITableView provides mechanism for reusing table view cells

```
- (UITableViewCell *)tableView:(UITableView *)tableView 
cellForRowAtIndexPath:(NSIndexPath *)indexPath
{
  return cell;
}
  // Ask the table view if it has a cell we can reuse
  UITableViewCell *cell = 
  [tableView dequeueReusableCellWithIdentifier:MyIdentifier];
  if (!cell) { // If not, create one with our identifier
    cell = [[UITableViewCell alloc] initWithFrame:CGRectZero
                                     identifier:MyIdentifier];
    [cell autorelease];
  }
```
# **Get notified**

- Don't continuously poll!
	- Unless you must, which is rare
- Hurts both responsiveness and battery life
- Look in the documentation for a notification, delegate callback or other asynchronous API

## **Take Samples**

- Instrument that lets you monitor CPU usage
- Backtrace taken every fraction of a second
- Higher samples = better candidates for optimization

#### **Recap**

- Performance is an art and a science
	- Combine tools & concrete data with intuition & best practices
- Don't waste memory
- Concurrency is tricky, abstract it if possible
- Drawing is expensive, avoid unnecessary work

# **Questions?**